# **sanic-validation Documentation**

*Release 0.2.1*

**Piotr Bakalarski**

**Jun 10, 2018**

# Contents

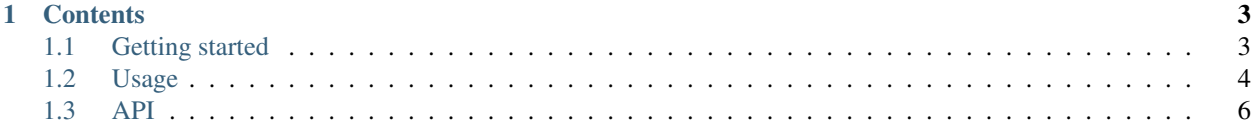

sanic-validation is an extension to sanic that simplifies validating request data. For an overview of the library see *[Getting started](#page-6-1)*. More detailed information can be found in the *[Usage](#page-7-0)* section. For a full reference navigate to *[API](#page-9-0)*.

# CHAPTER 1

#### **Contents**

# <span id="page-6-1"></span><span id="page-6-0"></span>**1.1 Getting started**

#### **1.1.1 Installation**

Installation from PyPi:

```
pip install sanic-validation
```
#### **1.1.2 Simple example**

Code of the *hello service*:

```
from sanic import Sanic
from sanic.response import json
from sanic_validation import validate_json
app = Sanic()
schema = {'name': {'type': 'string', 'required': True}}
@app.route('/')
@validate_json(schema)
async def hello(request):
   return json({'message': 'Hello ' + request.json['name']})
app.run('0.0.0.0')
```
An example of a bad request:

```
GET / HTTP/1.1
Accept: */*
Accept-Encoding: gzip, deflate
Connection: keep-alive
Host: localhost:8000
User-Agent: HTTPie/0.9.9
```
And the response:

```
HTTP/1.1 400 Bad Request
Connection: keep-alive
Content-Length: 168
Content-Type: application/json
Keep-Alive: 5
{
    "error": {
        "invalid": [
            {
                 "constraint": true,
                 "entry": "name",
                 "entry_type": "json_data_property",
                 "rule": "required"
            }
        \frac{1}{2},
        "message": "Validation failed.",
        "type": "validation_failed"
    }
}
```
## <span id="page-7-0"></span>**1.2 Usage**

#### **1.2.1 Validating JSON**

To validate body JSON, use the [validate\\_json\(\)](#page-9-1) decorator:

```
@app.route('/')
@validate_json(schema)
async def hello(request):
    return text("OK")
```
If all fields in schema are optional, then an empty JSON object {} will be accepted, but an empty request body will be rejected.

#### **1.2.2 Validating querystring arguments**

To validate querystring arguments, use the  $validate\_args()$  decorator:

```
@app.route('/')
@validate_args(schema)
async def hello(request):
    return text("OK")
```
All argument values are strings. To use validation rules for other types use coercion rules (see *[Normalization](#page-8-0)*).

#### **1.2.3 Error response format**

In case of an error the request returns with status of 400. Example error response:

```
{
    "error": {
        "invalid": [
            {
                "constraint": true,
                "entry": "name",
                 "entry_type": "json_data_property",
                "rule": "required"
            }
        \,,
        "message": "Validation failed.",
        "type": "validation_failed"
    }
}
```
Fields definitions:

*type*: machine readable description of the problem

*message*: user readable description of the problem

*invalid*: list containing all validation errors

*entry\_type*: type of the incorrect entry (json data, querystring parameter, etc)

*entry*: path to the incorrect entry

*rule*: rule that failed validation

*constraint*: expected value for the rule

#### **1.2.4 Schema**

sanic-validation uses Cerberus as the validation library. For the list of available rules see [Cerberus' schema documen](http://docs.python-cerberus.org/en/stable/validation-rules.html)[tation.](http://docs.python-cerberus.org/en/stable/validation-rules.html)

#### <span id="page-8-0"></span>**1.2.5 Normalization**

Normalization for the purpose of validation is supported, but you'll have to manually coerce types in the request handler. See [Cerberus' normalization documentation](http://docs.python-cerberus.org/en/stable/normalization-rules.html) for the list of normalization rules.

#### **1.2.6 Extending**

Custom rules, data types and coercers can be easily added. Consult [Cerberus' customization documentation](http://docs.python-cerberus.org/en/stable/customize.html) for details.

### <span id="page-9-3"></span><span id="page-9-0"></span>**1.3 API**

#### **1.3.1 JSON validation**

<span id="page-9-1"></span>sanic\_validation.**validate\_json**(*schema*) Decorator. Validates request body json.

Performs validation on *request.json*.

Parameters **schema** (dict) – Cerberus-compatible schema description

#### **1.3.2 Querystring validation**

<span id="page-9-2"></span>sanic\_validation.**validate\_args**(*schema*) Decorator. Validates querystring arguments.

Performs validation on *request.raw\_args*.

Parameters **schema** (dict) – Cerberus-compatible schema description

# Index

### V

validate\_args() (in module sanic\_validation), [6](#page-9-3) validate\_json() (in module sanic\_validation), [6](#page-9-3)